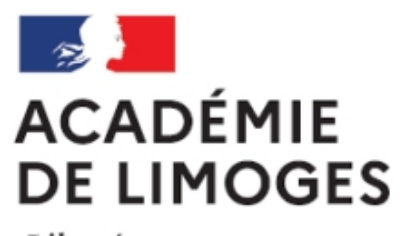

Liberté Égalité Fraternité

## **Cours en diaporama de Joachim Dornbusch**

- Terminale ES - Documents et supports - Diaporamas et animations -

Date de mise en ligne : samedi 6 octobre 2007

**Copyright © SES Limoges - Tous droits réservés**

Notre collègue **Joachim Dornbusch** propose sur son site une présentation assistée par ordinateur au format Powerpoint sur le développement durable : ous pouvez la télécharger à cette adresse.

Voici son propre commentaire :

en page 2, une table des matières constituée de liens vers les diapos du cours ; si vous cliquez sur la petite maison en bas à gauche de chaque diapo, vous revenez à cette table ; cela permet de se resituer dans le plan. Une partie du cours constitue un débat sur la démarche de Kyoto : d'un côté des extraits vidéos de la conférence de Laurence Tubiana à l'UTLS, de l'autre une double page d'Alter Eco, avec à chaque fois des tableaux d'arguments à remplir. Je ferai sans doute un fichier séparé avec ce débat. Pourquoi ne pas avoir utilisé la réponse de Yann Moulier Boutang au cours de la même conférence (c'est un débat) ? Parce que je la trouve peu exploitable sur le plan pédagogique. Je préfère l'article d'Alter Eco.

La deuxième partie fait une large place aux critiques, parfois radicales, de la démarche du développement durable. Je trouve en effet qu'il faut rompre avec un certain unanimisme autour de cette notion. Certains supports sur la question du développement durable ont des allures de propagande. Les élèves doivent aussi disposer d'éléments critiques, sinon d'ailleurs ils seront bien en peine de problématiser certaines dissertations.

 Je suis bien conscient qu'il manque plein de choses... mais comment choisir dans la masse des matériaux disponibles ? Mettons qu'il faudrait au moins ajouter l'analyse précise d'une intitiative d'entreprise ou de collectivité locale.

Elle est lourde à charger (13 Mo), mais c'est un cours de presque 50 diapos.

Les documents sont téléchargeables sous divers formats par des liens en cours de route.

Les vidéos au format flash sont extérieures au fichier de la préao. Des liens pointent vers les vidéos sur le site. Si vous exécutez le fichier de la préao sur un ordinateur connecté à internet, les vidéos fonctionneront. Si vous n'avez que la visionneuse gratuite, appuyez sur le bouton à côté de la fenêtre vidéo : celle si s'ouvrira dans votre navigateur internet.

 Sur certaines pages, le texte d'un document défile lentement, comme dans un générique. Vous pouvez sauter ces pages si vous distribuez les documents papiers aux élèves. Mais je considère parfois que document lu à l'écran + mis sur le réseau du lycée + mis dans le cahier de texte en ligne + envoyé par mail aux élèves = pas de photocopie. Développement durable oblige ! Ca leur apprend aussi à gérer des documents sans les imprimer (qui imprime tout, de nos jours ?)

Impossible de visionner avec Open office. L'incompatibilité est telle que ma carte graphique en a planté. Merci, Microsoft.

Si vous utilisez une préao, vous avez toujours intérêt à retourner sur mon site pour la télécharger à nouveau, car je reçois des remarques des abonnés de la liste, et je corriges fautes, erreurs, bugs. Et puis ça gonfle mes stats de fréquentation.